**Stok Kartı Tanımlama;** Hizmet ya da ürünün işlem görebilmesi için stok kartının oluşturulması

Gerekmektedir.

Aşağıda örnek olarak nasıl tanımlandığını görebiliriz.

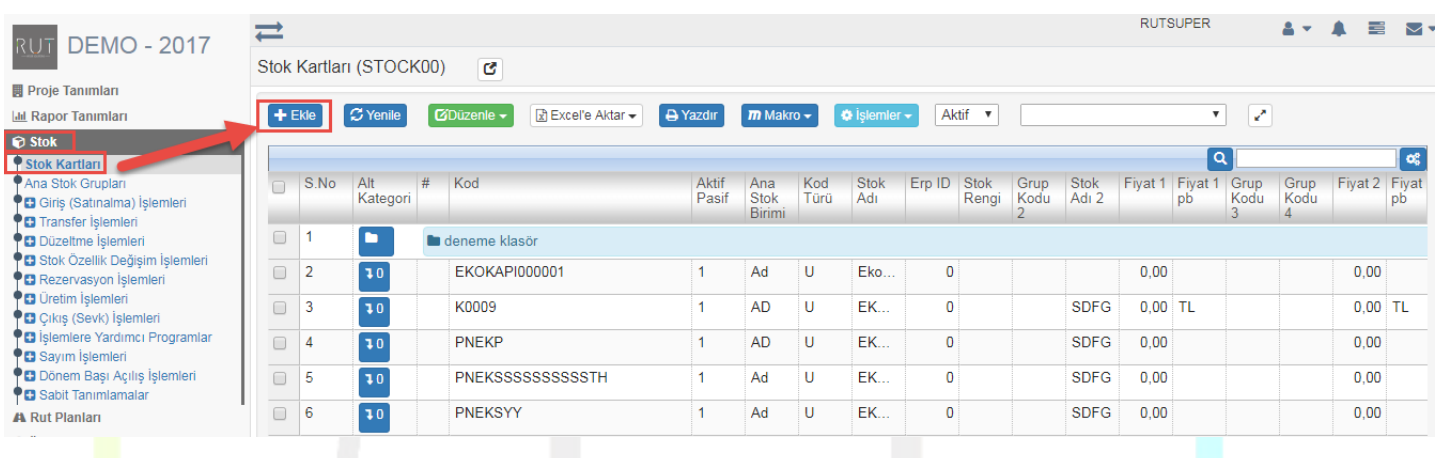

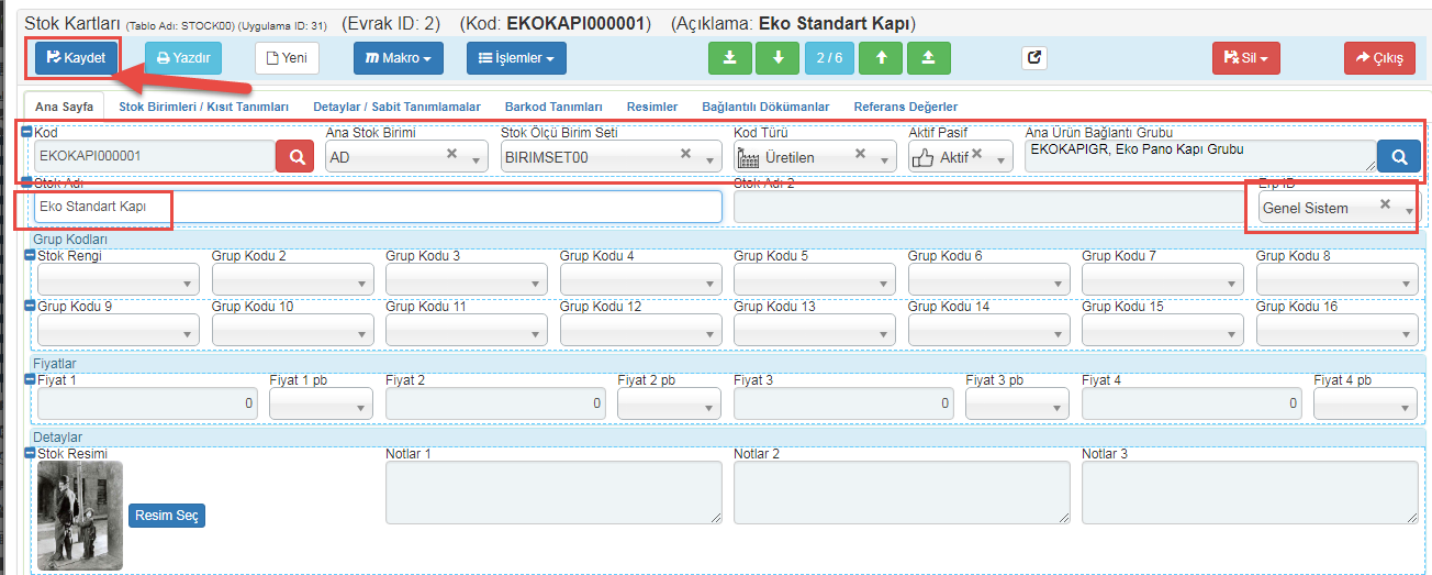

İlgili alanlar doldurulduktan sonra Kaydet ile işlemi bitiriyoruz.

Sayfa Sayısı: 1/1

Tarih : 19.12.2017